## Question #:1

You are in the process of defining a Standard Operation for visual inspection. You want the completion of this standard operation to be reported in all work orders that reference it.

Identify the setup that will fulfill this requirement.

- A. Select the Automatically Transact check box while defining the Standard Operation.
- B. Deselect the Count Point check box while defining the Standard Operation.
- C. Select the Count Point check box while defining the Standard Operation.
- D. Ensure that the Charge Type of the resource is Automatic.

# **Answer: C**

## Question #:2

Example the Count Form there fox while defining the Standard Operation.<br>
Elect the Count Point check box while defining the Standard Operation.<br>
Fig. C.<br>
T. C.<br>
I. T. C.<br>
I. T. C.<br>
I. T. T. C.<br>
I. T. T. C.<br>
I. T. T. T. T. An order entry specialist creates a Back-to-Back order for product item with an intention of fulfilling by in-house manufacturing. The fulfillment line is scheduled and Supply Chain Orchestration (SCO) has initiated creation of a Supply Order rather than Work Order.

Identify two options that can cause this situation.

- A. Sourcing rules for the product item are defined as Make as well as Transfer.
- B. Sourcing rule for the product item is defined as Make, but Work Definition is not defined.
- C. Sourcing rules for the product item are defined as Buy as well as Transfer.
- D. Sourcing rule for the product item is defined as Buy.

# **Answer: A B**

## Question #:3

A manufacturing cloud user wants to print information available in the work order in PDF.

Identify the three reports that the user can print directly from the work order screen using the Print PDF action.

- A. Work Order Traveler
- B. Resource List
- C. Print Labels

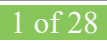

- D. Print Component List
- E. Bill of material

## **Answer: A C D**

#### Question #:4

Identify two conditions that should be met at the same time for a Standard Operation to be called an Optional Operation.

- A. There are no components attached to it.
- B. The Automatically Transact check box is deselected.
- C. The Automatically Transact check box is selected.
- D. The Count Point check is selected.
- E. The Count Point check box is deselected.

## **Answer: B E**

#### Question #:5

Your customer has the following business requirement. There are two work definitions created in the application. One Work Definition for Engine Finished Good and other Work Definition for Pallet Finished Good. The Engine Finished Good item should have Pallet Finished Goods as one of its component.

Identify the way to establish the relationship between Pallet and Engine Work Definitions.

- *Example 10* two conditions that should be met at the same time for a Standard Operation to be called an<br>
there are no components attached to it.<br>
the Automatically Transact check box is deselected.<br>
The Automatically Tran A. Create a Subinventory that could be the completion Subinventory for yielding the pallet and then the same Subinventory can serve as the supply Subinventory of the pallet in the Work Definition created for Engine.
- B. Assign a higher priority to the Work Definition created for Engine and a lower one for the Work Definition for Pallet.
- C. The two Work Definitions can be tied through Project or Seiban numbers.
- D. The Work Definition versions can be used to tie the Work Orders.

#### **Answer: D**

## Question #:6

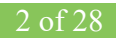

Your customer is a light assembly manufacturing company that doesn't require shop floor control. A manufacturing engineer wants to generate a work definition automatically for some items, and wants to eliminate the explicit maintenance of work definitions.

Which three steps must be completed and verified in the Work Definition area?

- A. Ensure the predefined work definition name ORA\_MAIN name is active.
- B. Select a resource that is to be used in automatic work definition by enabling the attribute Default for automatic work definition.
- atomatic work definition.<br>
Elect a standard operation that is to be used in automatic work definition by enabling the atticleault for automatic work definition.<br>
Insure the item is a standard tiem with a secondary item str C. Select a standard operation that is to be used in automatic work definition by enabling the attribute Default for automatic work definition.
- D. Ensure the item is a standard item with a secondary item structure.
- E. Ensure there is only one default standard operation at a given point in time.

## **Answer: A C D**

#### Question #:7

You want to use a predefined Standard Operation in a Work Definition, but you also want to change the usage of the Standard Operation resource. Identify the setup required.

- A. Deselect the Referenced check box while adding the standard operation to the work definition and change the usage manually.
- B. Select the Referenced check box while adding the standard operation to the work definition and change the usage manually.
- C. Use the Transfer and Edit Standard Operation functionality to edit the resource usage.
- D. Use a Resource exception for the resource and alter its usage.

#### **Answer: B**

#### Question #:8

Which two steps should you use to create a new Oracle Transactional Business Intelligence report in the Manufacturing Cloud?

- A. Use ibots to create the report.
- B. Use Business Intelligence answers to create the report.

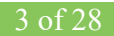

C. Use the Manufacturing subject area to select the report columns and create the report.

D. Use Business Intelligence publisher to create a template and use that template to create the report.

#### **Answer: B D**

# **Explanation**

You can use Oracle Transactional Business Intelligence to create analysis and Oracle Business Intelligence Publisher to create reports.

#### Question #:9

**Example 19 and 19 and 19 and 19 and 19 and 19 and 19 and 19 and 19 and 19 and 19 and 19 and 19 and 19 and 19 and 19 and 19 and 19 and 19 and 19 and 19 and 19 and 19 and 19 and 19 and 19 and 19 and 19 and 19 and 19 and 19** In what three ways can you set the overcompletion tolerance for a subcomponent yield, so the job order can report the excess production completion?

- A. Overcompletion Tolerance Type = Amount, value > 0
- B. Overcompletion Tolerance Type = Amount, value = 0
- C. Overcompletion Tolerance Type = Percentage, value = 100
- D. Overcompletion Tolerance Type = Percentage, value > 0
- E. Overcompletion Tolerance Type = Percentage, value = 0

## **Answer: B D E**

#### Question #:10

The production user wants to report Work Order completion.

Identify two ways of reporting the progress of work order at work order operation level.

- A. Change Move status to Ready.
- B. Complete using quantity completion
- C. Complete with Details
- D. Quick Complete
- E. Change status of Operation to completed

# **Answer: C D**

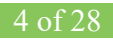